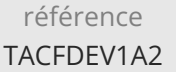

21h

# **Entity Framework Core Accéder aux données** Mise à jour

17 juillet 2023

Formation intra-entreprise sur devis

FNE

**223** (Télé-)présentiel

ENI Service

# **Entity Framework Core Accéder aux données**

# **Objectifs**

- Décrire le fonctionnement d'Entity Framework
- Configurer Entity Framework
- Réaliser les différentes opérations CRUD sur des données
- Effectuer des requêtes en SQL natif
- Mettre en place des relations d'associations et réaliser des jointures
- Exécuter des traitements sur des objets provenant d'une hiérarchie de classes

### **Pré-requis**

Programmer avec le langage C# ou avoir suivi la formation TACFDEV1A1 Programmer en C#

### **Public**

Concepteurs/Développeurs

 $en$ 

02 40 92 45 50 formation@eni.fr www.eni-service.fr

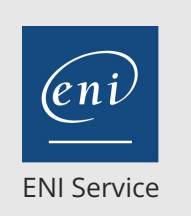

référence TACFDEV1A2

21h

# **Entity Framework Core Accéder aux données** Mise à jour

17 juillet 2023

Formation intra-entreprise sur devis

**PR** (Télé-)présentiel

# **Programme de la formation**

#### **Introduction (2 heures)**

- L'accès aux données des SGBDR avec ADO.NET
- Objectif et intérêt du mapping objet-relationnel (ORM)
- Architecture d'Entity Framework
- Les différents modes de fonctionnement

#### **Rappels sur l'utilisation de LINQ (4 heures)**

- Principe de fonctionnement
- Requête en mode immédiat et mode différé
- L'inférence de type
- Mise en oeuvre avec les expressions lambdas
- Les types anonymes et la classe Tuple
- Les différents opérateurs de LINQ
- Réalisation de requêtes dynamiques
- Travaux pratiques:
	- Conception d'un catalogue de livre avec des méthodes de recherche selon différents critères

#### **Création et configuration des tables avec Entity Framework (Code First) (5 heures)**

- Conception et création d'entité
- Création et utilisation d'un contexte de donnée (classe DbContext, DbSet)
- Gestion des chaines de connexion
- Paramétrage et création de tables
- Utilisation de l'API Fluent
- Mise en l'oeuvre des annotations
- Initialisation de tables
- Travaux pratiques:
	- Création d'un contexte pour Entity Framework et conception de la table Livre en Code First

#### **Les différentes techniques de requêtage (5 heures)**

- Réalisation de requêtes avec LINQ to Entities
- Les différentes opérations du CRUD
- Utilisation de Entity SQL
- Requêtes en SQL natif
- Appel de procédures stockées
- Travaux pratiques:
	- Réalisation d'une classe DAO Livre avec les méthodes du CRUD qui permettent de rechercher, insérer, supprimer et modifier un livre

#### **Mapping des différents types de relations (5 heures)**

- Mise en oeuvre des relations d'associations One-to-One
- Les associations à cardinalités multiples
- Eager Loading et Lazy Loading
- Réalisation de jointures
- Paramétrage des relations avec l'API Fluent
- Les différentes techniques de mapping de l'héritage
- Travaux pratiques:

 $\bigcup$  02 40 92 45 50  $\bigcup$  formation@eni.fr www.eni-service.fr

- Conception d'une classe/table Commande et mise en place d'une relation à cardinalité multiple avec la classe Livre
- Conception d'une classe LivreEnfant par héritage de la classe Livre et mise en oeuvre des différentes techniques de mapping de l'héritage

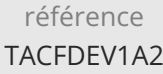

21h

# **Entity Framework Core Accéder aux données** Mise à jour

17 juillet 2023

Formation intra-entreprise sur devis

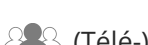

ENI Service

<sup>2</sup><sup>Q</sup> (Télé-)présentiel

# **Délais d'accès à la formation**

Les inscriptions sont possibles jusqu'à 48 heures avant le début de la formation.

Dans le cas d'une formation financée par le CPF, ENI Service est tenu de respecter un délai minimum obligatoire de 11 jours ouvrés entre la date d'envoi de sa proposition et la date de début de la formation.

# **Modalités et moyens pédagogiques, techniques et d'encadrement**

Formation avec un formateur, qui peut être suivie selon l'une des 3 modalités ci-dessous :

1 Dans la salle de cours en présence du formateur.

2 Dans l'une de nos salles de cours immersives, avec le formateur présent physiquement à distance. Les salles immersives sont équipées d'un système de visio-conférence HD et complétées par des outils pédagogiques qui garantissent le même niveau de qualité.

3 Depuis votre domicile ou votre entreprise. Vous rejoignez un environnement de formation en ligne, à l'aide de votre ordinateur, tout en étant éloigné physiquement du formateur et des autres participants. Vous êtes en totale immersion avec le groupe et participez à la formation dans les mêmes conditions que le présentiel. Pour plus d'informations : Le téléprésentiel notre solution de formation à distance.

Le nombre de stagiaires peut varier de 1 à 12 personnes (5 à 6 personnes en moyenne), ce qui facilite le suivi permanent et la proximité avec chaque stagiaire.

Chaque stagiaire dispose d'un poste de travail adapté aux besoins de la formation, d'un support de cours et/ou un manuel de référence au format numérique ou papier.

Pour une meilleure assimilation, le formateur alterne tout au long de la journée les exposés théoriques, les démonstrations et la mise en pratique au travers d'exercices et de cas concrets réalisés seul ou en groupe.

# **Modalités d'évaluation des acquis**

En début et en fin de formation, les stagiaires réalisent une auto-évaluation de leurs connaissances et compétences en lien avec les objectifs de la formation. L'écart entre les deux évaluations permet ainsi de mesurer leurs acquis.

En complément, pour les stagiaires qui le souhaitent, certaines formations peuvent être validées officiellement par un examen de certification. Les candidats à la certification doivent produire un travail personnel important en vue de se présenter au passage de l'examen, le seul suivi de la formation ne constitue pas un élément suffisant pour garantir un bon résultat et/ou l'obtention de la certification.

Pour certaines formations certifiantes (ex : ITIL, DPO, ...), le passage de l'examen de certification est inclus et réalisé en fin de formation. Les candidats sont alors préparés par le formateur au passage de l'examen tout au long de la formation.

# **Moyens de suivi d'exécution et appréciation des résultats**

Feuille de présence, émargée par demi-journée par chaque stagiaire et le formateur. Evaluation qualitative de fin de formation, qui est ensuite analysée par l'équipe pédagogique ENI. Attestation de fin de formation, remise au stagiaire en main propre ou par courrier électronique.

# **Qualification du formateur**

La formation est animée par un professionnel de l'informatique et de la pédagogie, dont les compétences techniques, professionnelles et pédagogiques ont été validées par des certifications et/ou testées et approuvées par les éditeurs et/ou notre équipe pédagogique. Il est en veille technologique permanente et possède plusieurs années d'expérience sur les produits, technologies et méthodes enseignés. Il est présent auprès des stagiaires pendant toute la durée de la formation.

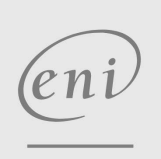

02 40 92 45 50 formation@eni.fr www.eni-service.fr

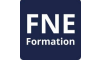

**ENI Service - Centre de Formation** adresse postale : BP 80009 44801 Saint-Herblain CEDEX SIRET : 403 303 423 00020 B403 303 423 RCS Nantes, SAS au capital de 864 880